## ACTA UNIVERSITATIS LODZIENSIS FOLIA OECONOMICA 157,2002

## Piotr Smejda<sup>\*</sup>

# **SYSTEMY ZARZĄDZAJĄCE PROCESEM UCZENIA SIĘ** *(.INSTRUCTIONAL MANAGEM ENT SYSTEMS)*

*Treścią artykułu są najnowsze trendy w opracowywaniu międzynarodowych standardów zdalnego nauczania oraz krótki przegląd komercyjnych systemów LMS (platform do zdalnego nauczania)*

*Paper contains major informations about international stan*dard of e-learning and short review of commercial system LMS *(Learning Management System)*

W ciągu ostatnich lat powstało wiele inicjatyw i projektów zmierzających do opracowania technicznych standardów i rekomendacji, które by ułatwiały realizację systemów zdalnego nauczania. Potrzeba takich działań wynika z kilku faktów. W praktycznych sytuacjach nie jest możliwe opracowanie wszystkich materiałów i zasobów lekcyjnych w zamkniętym systemie. W związku z tym konieczna jest otwartość i skalowalność systemów, w tym niezależność od platform sprzętowych, sieciowych i operacyjnych, w celu zapewnienia wymiany i wyszukiwania materiałów, pod kątem zorganizowanej dystrybucji. Standaryzacja umożliwia realizację systemów o otwartej architekturze, których elementy składowe mogą pochodzić od różnych producentów.

Zakład Analizy i Projektowania Systemów, Uniwersytetu Łódzkiego; E-mail:piotr@wshe.lodz.pl

Prace nad opracowaniem technicznych standardów i rekomendacji w zakresie zdalnego nauczania są prowadzone przez komitet IEEE<sup>1</sup> Learning Technology Standards Committee ( LTSC ). Wiekszość standardów LTSC zyska w niedługim czasie rangę standardów międzynarodowych. W pracach standaryzacyjnych w ramach LTSC brane są także pod uwagę także inne specyfikacje, opracowywane m.in. przez:

- *>* AICC (Aviation Industry CBT2 Committee ) konsorcjum przemysłu lotniczego.
- > ADL ( Advanced Distributed Learning ) projekt Departamentu Obrony USA.
- > CEN/ISSS/LT komórka organizacyjna Unii Europejskiej.
- *>* IMS ( Instructional Management Systems ) projekt środowisk akademickich i firm komercyjnych USA.

Szczególnie ważne są specyfikacje opracowane przez IMS, z uwagi na następujące kwestie:

- $\geq$  zajmują się one różnorodnymi aspektami związanymi z realizacją LMS<sup>3</sup>, stanowiąc spójną całość,
- $\triangleright$  są brane pod uwagę w pracach nad opracowaniem międzynarodowych standardów,
- > mogą stanowić odniesienie przy projektowaniu internetowych systemów LMS, które wykorzystują technologie związane z XML.

# **Oprogram owanie zgodne ze standardem IMS**

Istnieje duża grupa komercyjnych narzędzi i systemów LMS zgodnych ze specyfikacjami IMS (np. Total Knowledge Management, WebCT, Courseinfo — Blackboard).

Oprogramowanie Total Knowledge Management - Generation 21 składa się z następujących modułów:

- > Development,
- > Publisher,

<sup>&</sup>lt;sup>1</sup> IEEE - Institute of Electrical and Electronics Engineers, Instytut Inżynierów Elektroników i Elektryków

<sup>2</sup> Computer Based Training

<sup>&</sup>lt;sup>3</sup> Learning Management System

- > Management,
- > Distance Learning
- *>* Exteneded Distance Learning.

Moduł "Development" służy do tworzenia obiektów (curriculum) i zapisywania ich w relacyjnej bazie danych. Z obiektów tych buduje się następnie kursy. Dzięki temu obiekty mogą być wielokrotnie używane w różnych kursach. Zmiany na poziomie obiektów pociągają automatyczne uaktualnienie w kursach, które te obiekty zawierają.

Moduł "Publisher" przygotowuje materiały pomocnicze do procesu nauki podręczniki, materiały szkoleniowe w wersji www, papierowej lub CD.Moduł "Distance Learning" służy do połączenia studenta z serwerem z zawartością kursu. Studenci mogą komunikować się pomiędzy sobą lub z osobą prowadzącą kurs poprzez e-mail, w trybie pogawędki (chat) lub poprzez forum dyskusyjne.

Moduł "Management" pozwala na tworzenie połączeń pomiędzy bazą danych służącą do uczenia a innymi relacyjnymi bazami danych, do którym można się dostać przez mechanizm ODBC, w celu transferu danych. Moduł zawiera także mechanizm rejestracji użytkowników sprzęgnięty z oprogramowaniem do pobierania płatności z użyciem kart kredytowych.System pracuje z Windows NT 4.0 lub Windows 2000 oraz IIS 4.0. Wymagania sprzętowe to komputer dwuprocesorowy Pil lub PIH z 512MB RAM.

Moduł "Extended Learning" zawiera w sobie moduły "Performance Support", "Assessment", "Library". Moduł "Performance Support" ułatwia przeszukiwanie przez uczącego się bazy danych w celu znalezienia odpowiedzi na zadawane przez program uczący pytanie. Moduł "Assessment" pozwala na zapoznanie się tworzących kurs z raportami dotyczącymi przebiegu uczenia zarówno poszczególnych studentów jak i grup studentów i służy głównie wykryciu braków w proponowanym programie szkoleniowym i optymalizacji kursu.

Moduł "Library" to baza danych, którą użytkownik - student może przeszukiwać w zależności od przyznanego mu poziomu dostępu do danych.

#### **W ebCT - Universal Learning Technology**

Platforma ta oparta jest o narzędzia do tworzenia i zarządzania kursami oraz skrypty CGI scalające te elementy. Po zalogowaniu się użytkownika do systemu widzi on ekran z wejściem do sześciu opcji, z których najważniejsze to:

- $\triangleright$  Course Information zawierający informacje o przewidzianym na dziś kursie
- *>* Communications zawiera opcję komunikacji poprzez e-mail oraz chat

Na górnej listwie ekranu znajduje się wejście do MyW ebCT, skąd można się dostać do narzędzi administratora i twórcy kursu. W adą jest mała ilość wbudowanych mechanizmów synchronicznych, na przykład brak funkcji porozumiewania się głosem.

Wymagania sprzętowe: co najmniej Pentium III na instalację na unixie i 256MB RAM przy mniej niż 15 tys. kont użytkowników oraz 512MB RAM przy ilości powyżej 15 tys. Wymagania te zwiększają się w przypadku systemu NT. Przy mniejszej instalacji polecany jest komputer 2 procesorowy i 512 MB, przy większej (powyżej 15 tys. kont) I GB RAM oraz komputer wieloprocesorowy.

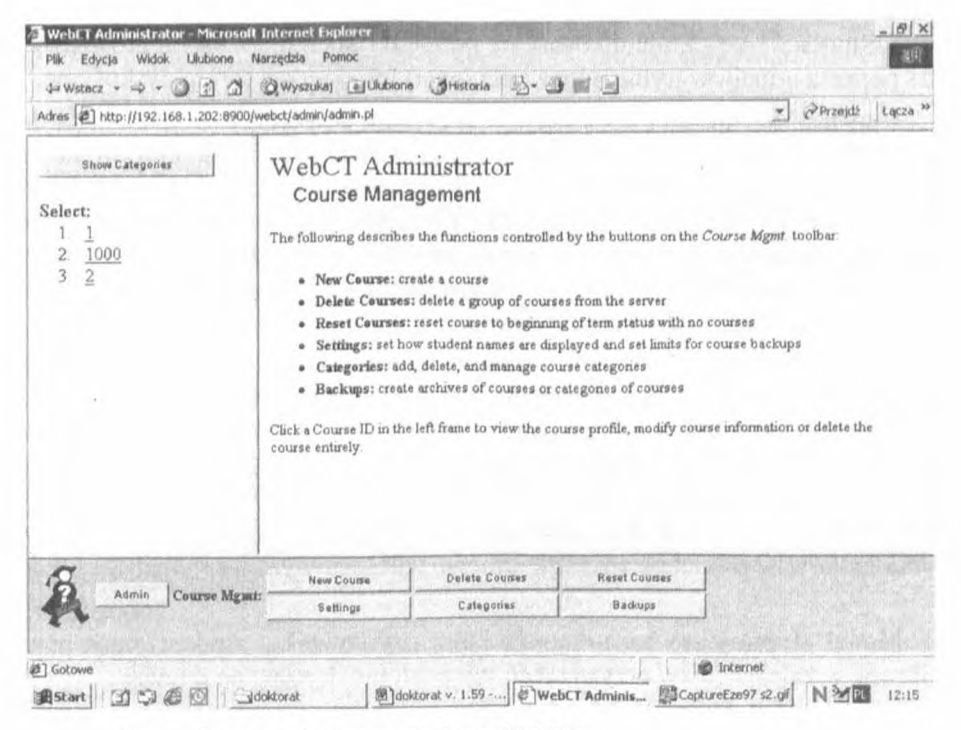

Rys. I Ekran administratora platformy WebCT

## **Courseinfo - Blackboard4**

Platforma ta jest systemem służącym do zarządzania kursami, opartym o tzw. szablony. Narzędzie dostępne jest zarówno na systemie Unix jak i WindowsNT. Courseinfo nie zawiera narzędzi pozwalających na tworzenie kursów, lecz nastawiony jest na import kursów utworzonych za pomocą narzędzi zewnętrznych. Zaletą jest to, że przy tworzeniu kursów nie jest wymagana znajomość HTML. Powoduje to, że kursy mogą również tworzyć osoby nie znające się na kodowaniu w HTML. Poza funkcjami telekonferencji i wideo konferencji posiada wszystkie narzędzia nauczania synchronicznego - komunikację w trybie tekstowym (chat), komunikację głosową poprzez mikrofon i głos przenoszony po łączach internetowych. Posiada także funkcję tablicy<sup>5</sup>. Podobnie jak inne platformy synchroniczne, Courseinfo posiada możliwość współdzielenia aplikacji. Pozwala ona na przejęcie przez prowadzącego kurs kontroli nad ekranem konieczne jest to na przykład do wskazania studentowi istotnych elementów pomocnych do rozwiązania problemu. Instalacja pod systemem Windows NT wymaga oprogramowania firmy Microsoftu IIS 4.0 i SQL 7.0 oraz interpretera języka PERL . Wymagania sprzętowe na serwer to procesor minimum P200 z pamięcią powyżej 128 MB RAM. Rozwiązania dla większej liczby użytkowników zwiększają wymagania sprzętowe. Rozwiązania unixowe są oparte o Solaris w wersji 2.6/7 lub 2.5.1 na procesory SPARC oraz 2.7 dla komputerów z procesorem Intel. Instalacja Linuxowa wymaga wersji Redhat 5.x/6. Serwer www wymaga Perla (np. Apache 1.3.4 + mod\_perI 1.1.6). Potrzebna jest baza danych MySQL 3.22 i Java Runtime Environment - JRE1.1.7 (dostarczane wraz z Courseinfo). Minimalne wymagania sprzętowe dla komputerów na bazie procesorów Intela to P300 i 256MB RAM. Blackboard dostarcza jednocześnie algorytmy do tzw. scoringu, czyli doboru wydajności maszyny do rzeczywistych potrzeb klienta.

Innym rozwiązaniem zgodnym ze standardem IMS jest koncepcja multimedialnego asystenta oprogramowania<sup>6</sup>. Jest to wynik dwóch projektów: międzynarodowego WITS -,, Web Intelligence Training System for the Use of *Information and Communication Technologies in SMEs Manufacturing Sector* "

http://www.blackboard.com

<sup>5</sup> Tablica (whiteboard) - okno tekstowe lub graficzne, pozwalające na współdzielenie tekstu widocznego dla wszystkich uczestników kursu lub rysunków podobnie jak to ma miejsce w przypadku tradycyjnej tablicy.

<sup>6</sup> Stanek S. (2001). *Wirtualna edukacja z wykorzystaniem systemu SAS.* Referat Akademia Ekonomiczna w Katowicach, Katedra Informatyki.

oraz krajowego IKGSwI - "Inteligentna Komputerowa Gra Strategiczna w Internecie".

IKGS w Internecie stanowi organizację sieciową, której węzły są wzajemnie powiązane za pośrednictwem ról przypisanych w grze. Istotnym problemem jest synchronizacja dostarczanej wiedzy i informacji. Rozwiązaniem tego problemu jest koncepcja Asystentów Oprogramowania.

Dlaczego możemy mówić o wyjątkowości tej koncepcji? Powody są następujące:

- *>* Tradycyjne podejście w zakresie dostępu do informacji rozproszonej zakłada przenoszenie danych do miejsca, gdzie się je przetwarza. Nowatorskie podejście polega na tym, że to program "wędruje" w sieci do danych – w postaci mobilnych pośredników. Następuje odwrócenie ról.
- > Tradycyjne podejście do programowania ma charakter reaktywny, ponieważ komputer jest programowany tak, by reagował na polecenia użytkownika. Natomiast to podejście do tworzenia oprogramowania, jest proaktywne, ponieważ użytkownik tylko określa, co komputer ma dla niego zrobić, a ten wykonuje to zadanie w imieniu użytkownika. Asystent oprogramowania naśladuje zatem rolę inteligentnego osobistego sekretarza.
- > Oprogramowanie nie jest już postrzegane jako narzędzie, lecz jako autonomiczny asystent użytkownika, który wręcz stara się, by relacje między nim a użytkownikiem miały charakter stosunków na połv międzyludzkich - stąd też nadawana mu nazwa "osobistego sekretarza".

## **Materiały dydaktyczne**

Tworzenie programów nauczania na odległość wymaga wiedzy z wielu dziedzin. Istotną rolę odgrywają nie tylko wykładowcy czy eksperci ale również specjaliści od informatyki i zarządzania projektami informatycznymi.

Nauczanie na odległość wymaga:

- > Stworzenia nowych materiałów,
- > Stworzenia nowych sposobów oceniania.
- > Zaprojektowania nowych typów zaliczeń.

Materiały edukacyjne powinny pełnić funkcje:

- > Dydaktyczną,
- > Interaktywną,
- > Zorientowaną problemowo,
- > Adekwatną do problemów występujących w rzeczywistym świecie,
- $\triangleright$  Motywującą.

Materiały kursowe powinny obejmować elementy o różnorodnej funkcjonalności. Szczególnie ważne jest w nauczaniu na odległość zainteresowanie studenta tematem i utrzymanie wysokiego poziomu motywacji. Materiały interaktywne mają zapobiegać wypadkom zniechęcenia studenta, gdy napotka jakieś problemy. Dostarczane studentom w formie elektronicznej powinny mieć charakter dynamiczny. Student może nanieść uwagi na otrzymanym tekście na użytek własny, a także może przekazać je instruktorowi i kolegom z grupy roboczej. Instruktor decyduje, czy uwaga jest na tyle istotna, by umieścić ją na stałe dla przyszłych kursantów. Uczestnicy kursu wzbogacają treść wykładu o własne spostrzeżenia i doświadczenia. W ten sposób następuje proces budowania wiedzy.

### **Narzędzia do projektowania materiałów edukacyjnych**

Istnieje duża grupa narzędzi do projektowania. Sa to m. in. :

- > Wzorce (*templates*) HTML z odpowiednimi skryptami CGI, pytające instruktorów o stosowne informacje, tj. przeglądy tygodniowe, standardy oceny, narzędzia pracy grupowej. Te narzędzia umożliwiają instruktorom i wykładowcom tworzyć kursy w HTML bez konieczności znajomości programowania. Sylabusy takich kursów są automatycznie umieszczane w sieci.
- > Edytor języka XML umożliwiający wykładowcom nie znającym języka XML na konstruowanie materiałów, których zawartość jest niezależna od formy prezentacji.
- *'r* Narzędzia do tworzenia materiałów do wykładu, z elementami multimediów tj. symulacje, animacje, prezentacje multimedialne, graficzne statystyki. Narzędzia w pełni zintegrowane z systemem umożliwiają umieszczanie tych elementów, bądź załączników do nich, w wykładzie i automatyczne umieszczenie na serwerze. Elementy te mogą znajdować się w Internecie lub w sieci lokalnej.

Materiały edukacyjne mogą mieć status dokumentu w trakcie opracowywania (*Worlc-in-progress*), bądź dokumentu opublikowanego (*Publicized*). Umożliwia to grupowe przygotowywanie dokumentów w środowisku rozproszonym. Z narzędzia tego mogą korzystać zarówno wykładowcy i studenci pracujący nad projektami. Jeżeli opracowują oni treści wykładów, ćwiczeń, projektów, czy egzaminów to osoba nadzorująca jakość procesu nauczania musi zatwierdzić dane materiały edukacyjne i wówczas otrzymują one status opublikowanych.

Istnieją programy pozwalające na dynamiczne opracowywanie dokumentów przez grupę ludzi, nanoszenie modyfikacji i poprawek, automatyczne zapisywanie autora poprawki, oraz konsolidujące całość w spójny dokument.

## **Źródła**

- 1. Bielecki W. T.: *Przedsiębiorczość w wirtualnym środowisku. Aspekt dydaktyczny.* Wydawnictwa naukowe Wydziału Zarządzania UW, Warszawa (1999).
- 2. Dziuba D. 'Г.: *Efektywność ekonomiczna i edukacyjna systemów zdalnego nauczania*; W: Transformacje Maj 2000.
- 3. Authers, **J.:** *Keeping Company with the Campus',* Financial Times, Monday, 26 April,1999, p.11
- 4. Bielecki W.T.: *Informatyzacja zarządzaniu. Wybrane zagadnienia:,* PWE, Warszawa (2001).
- 5. Kubiak J.: *Wirtualna Edukacja',* MIKOM 2000.
- 6. Palloffm R. M., Prall K.: *Building Learning Communities in Cyberspace',* Jossey-Bass Publisher, San Francisco 1999.
- 7. Sianek S.: *Wirtualna edukacja z wykorzystaniem systemu SAS',* Wyd. AE w Kalowicach. 2001
- 8. http://www.cardean.com
- 9. http://www.coursenet.com
- 10. <http://www.cvc.edu>
- 11. <http://www.detc.ora>
- 12. http://www.execmba.com
- 13. http://www.fuqua.duke.edu/admin/gemba
- 14. http://www.TechKnowLogia.org
- 15. http://www.traininguniversity.com/magazine/articles/six\_sigma.htm
- 16. http://www.uwex.edu/disted/depd/certpro.html